## **Notes to Accompany the Web IEP Overview PowerPoint Slides March 2013**

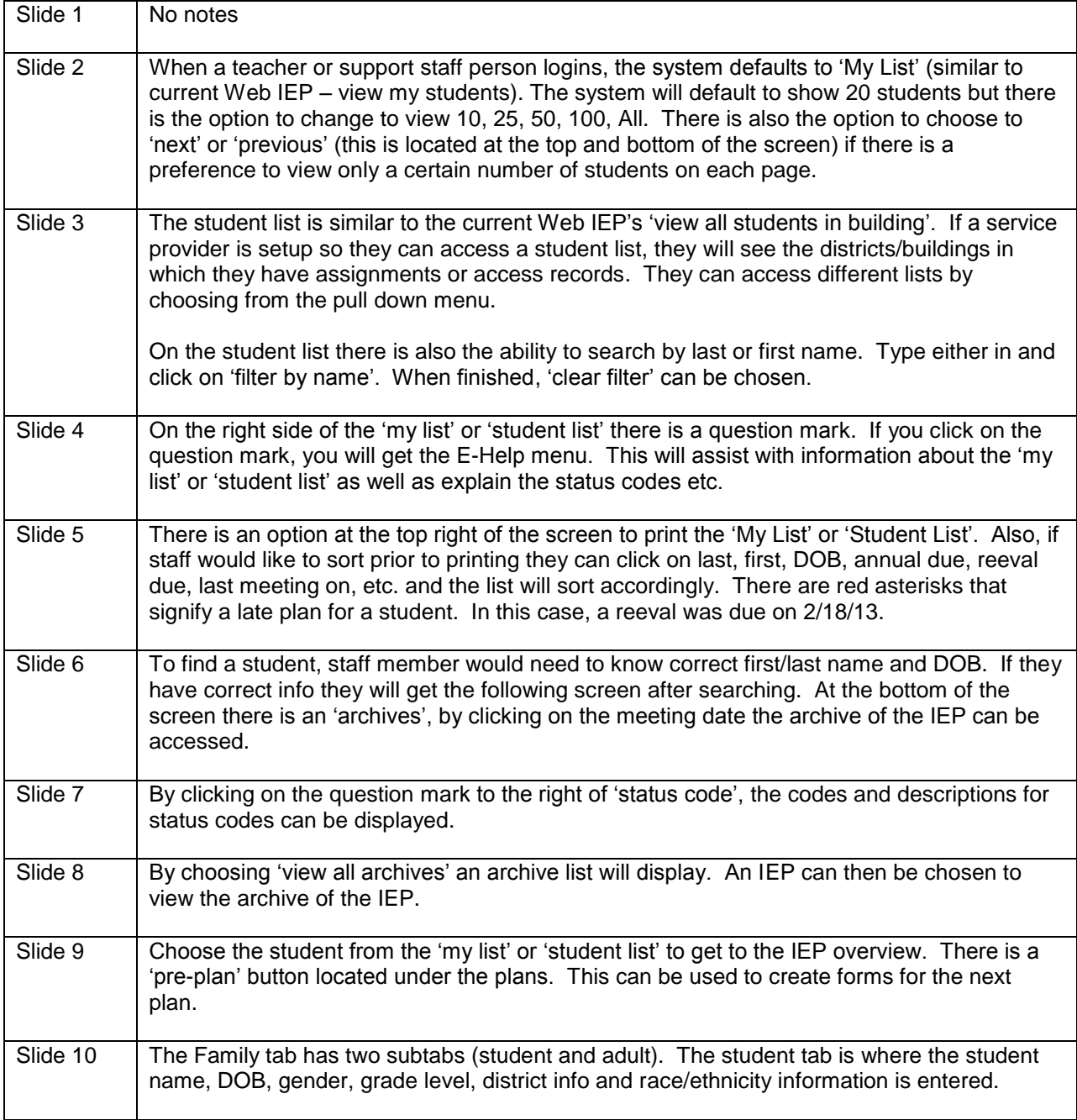

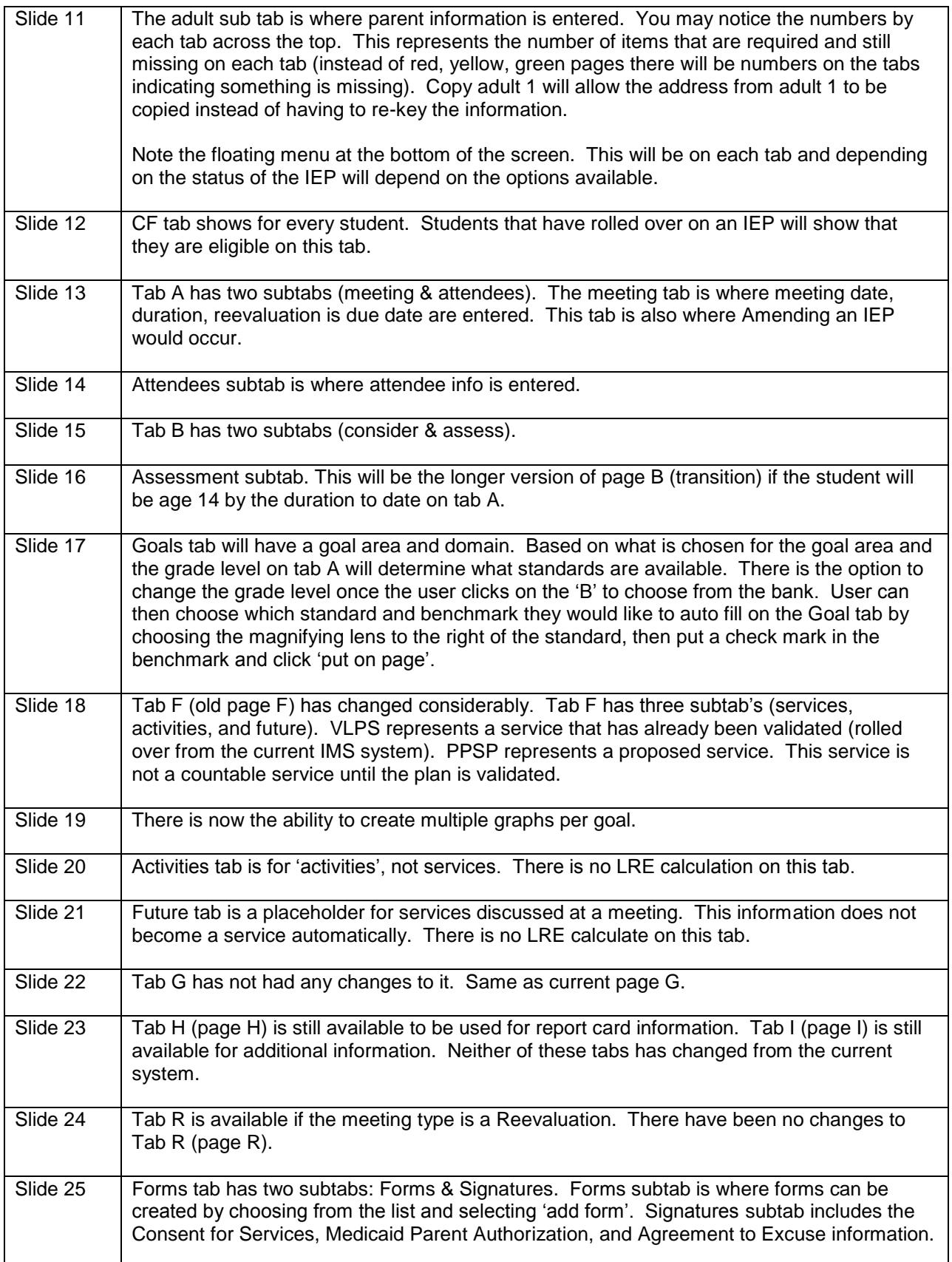

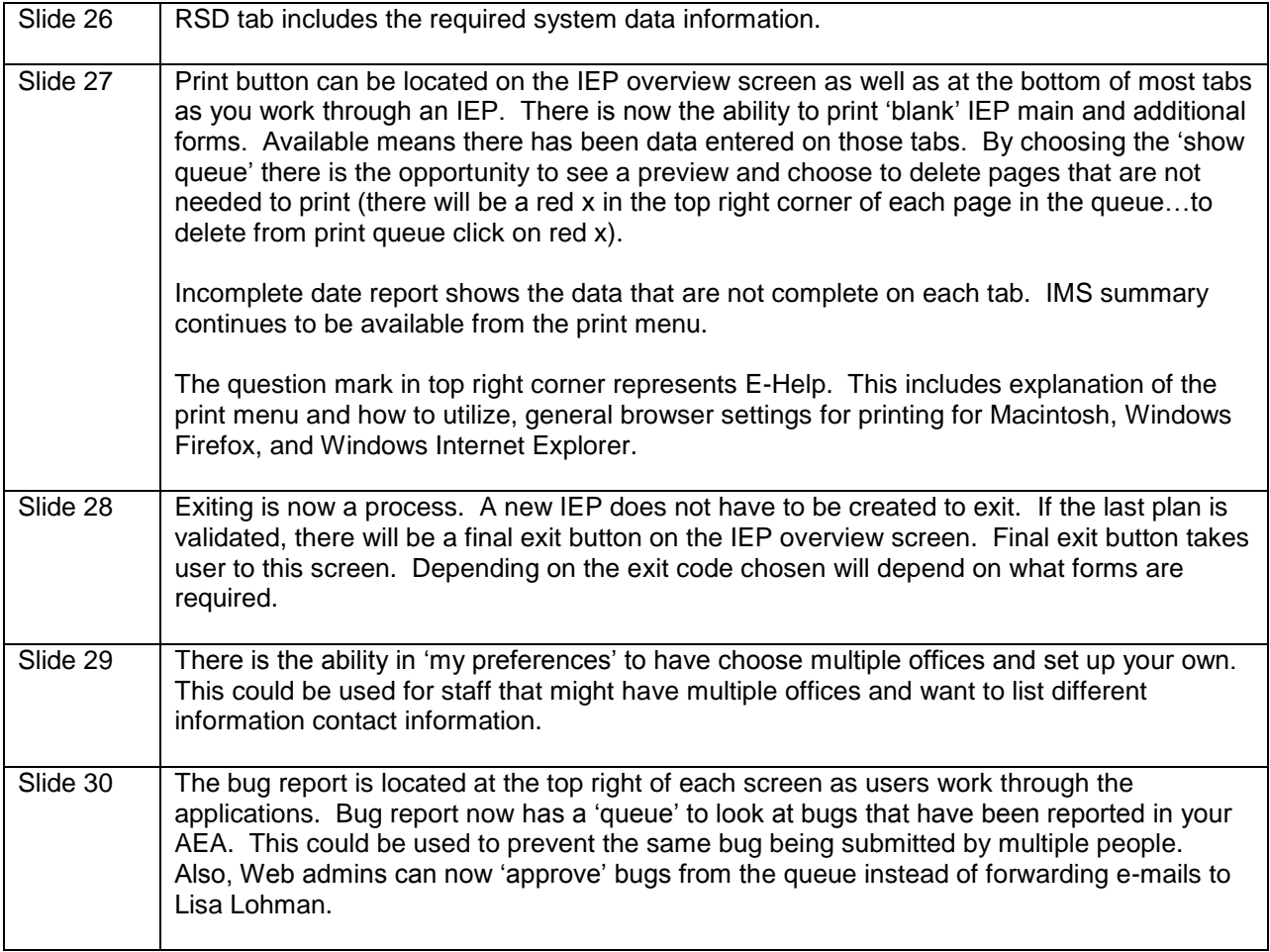